## **College of Southern Nevada Course Syllabus CIT154 - Sample syllabus – Dynamic Web Applications**

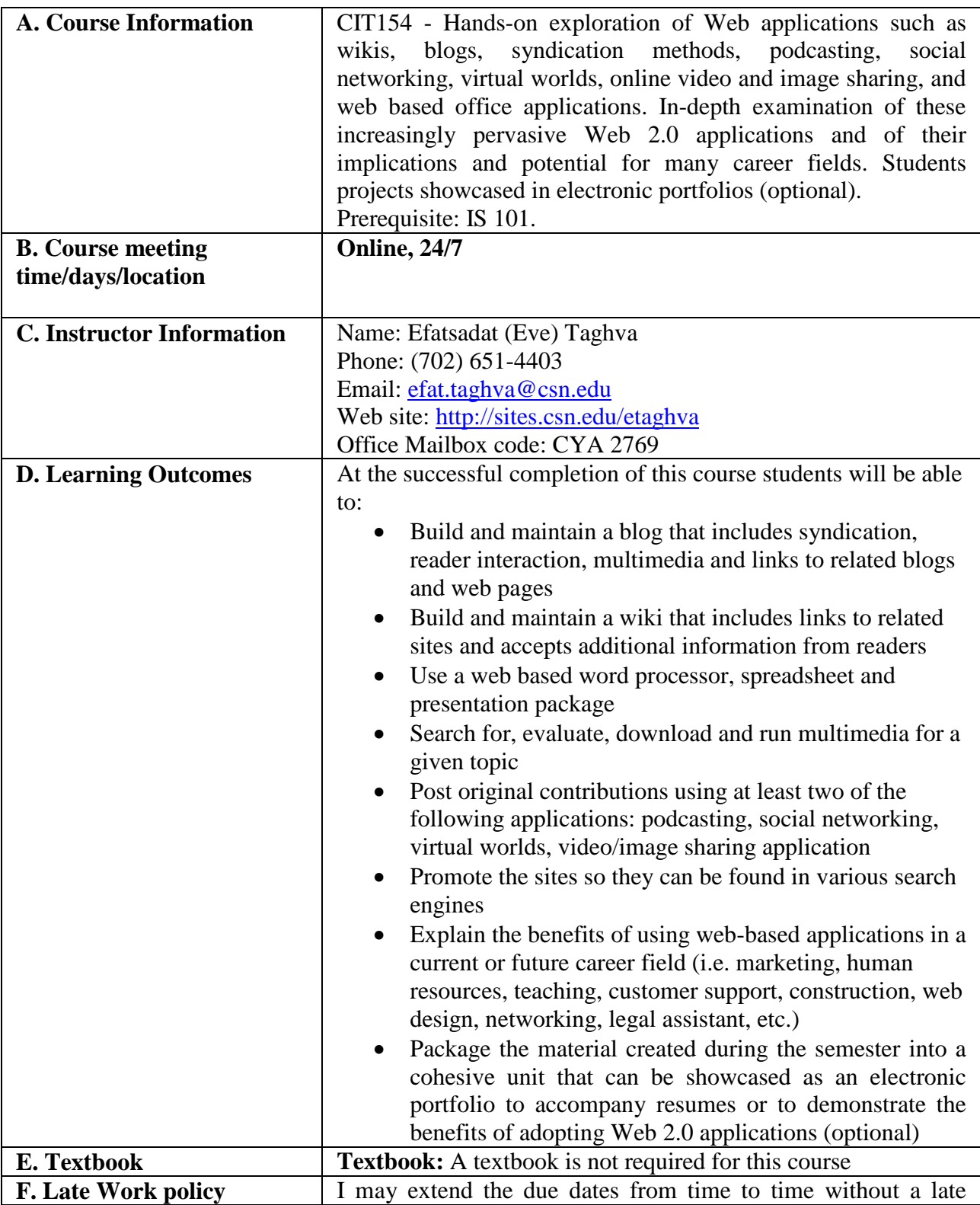

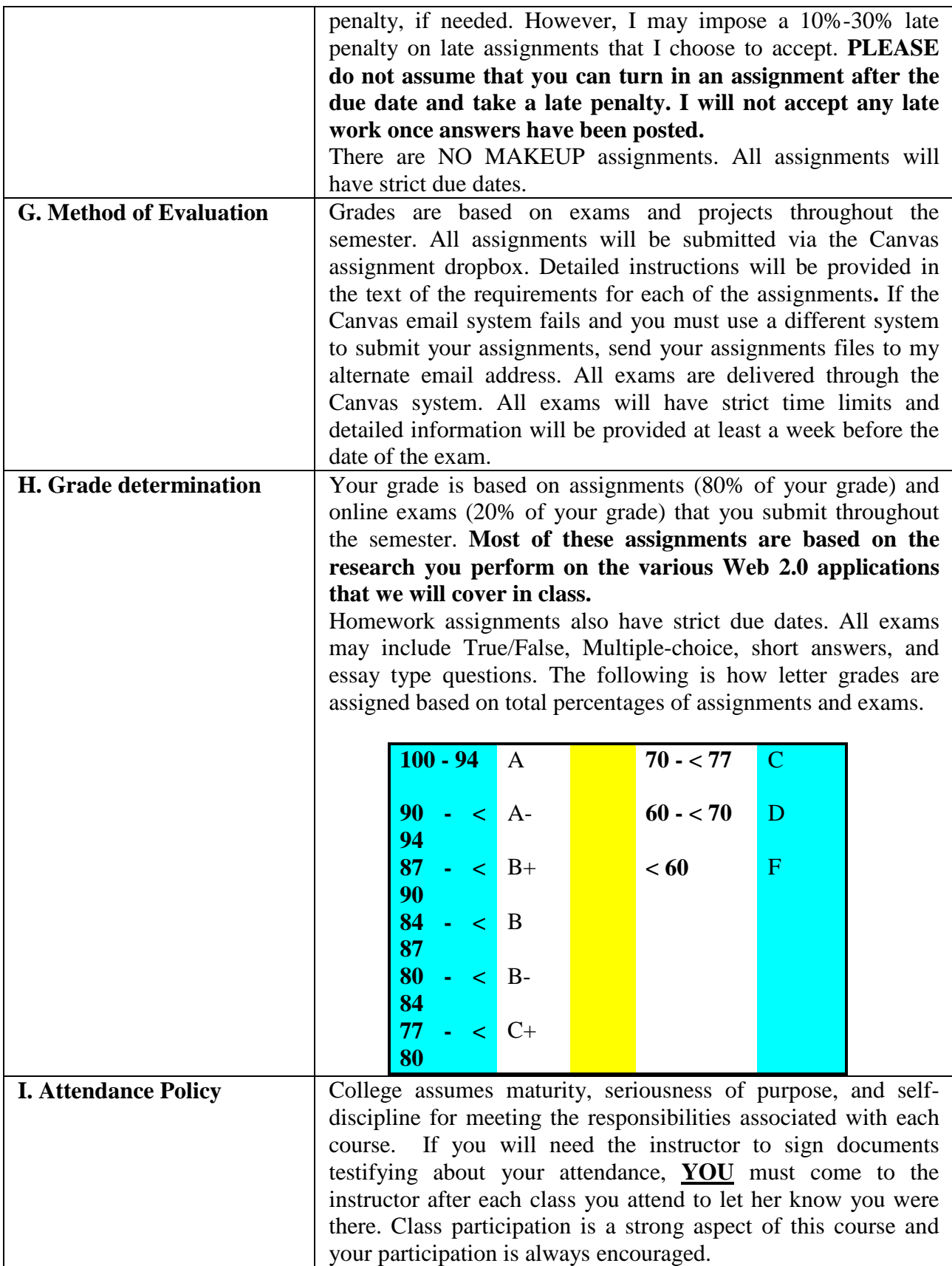

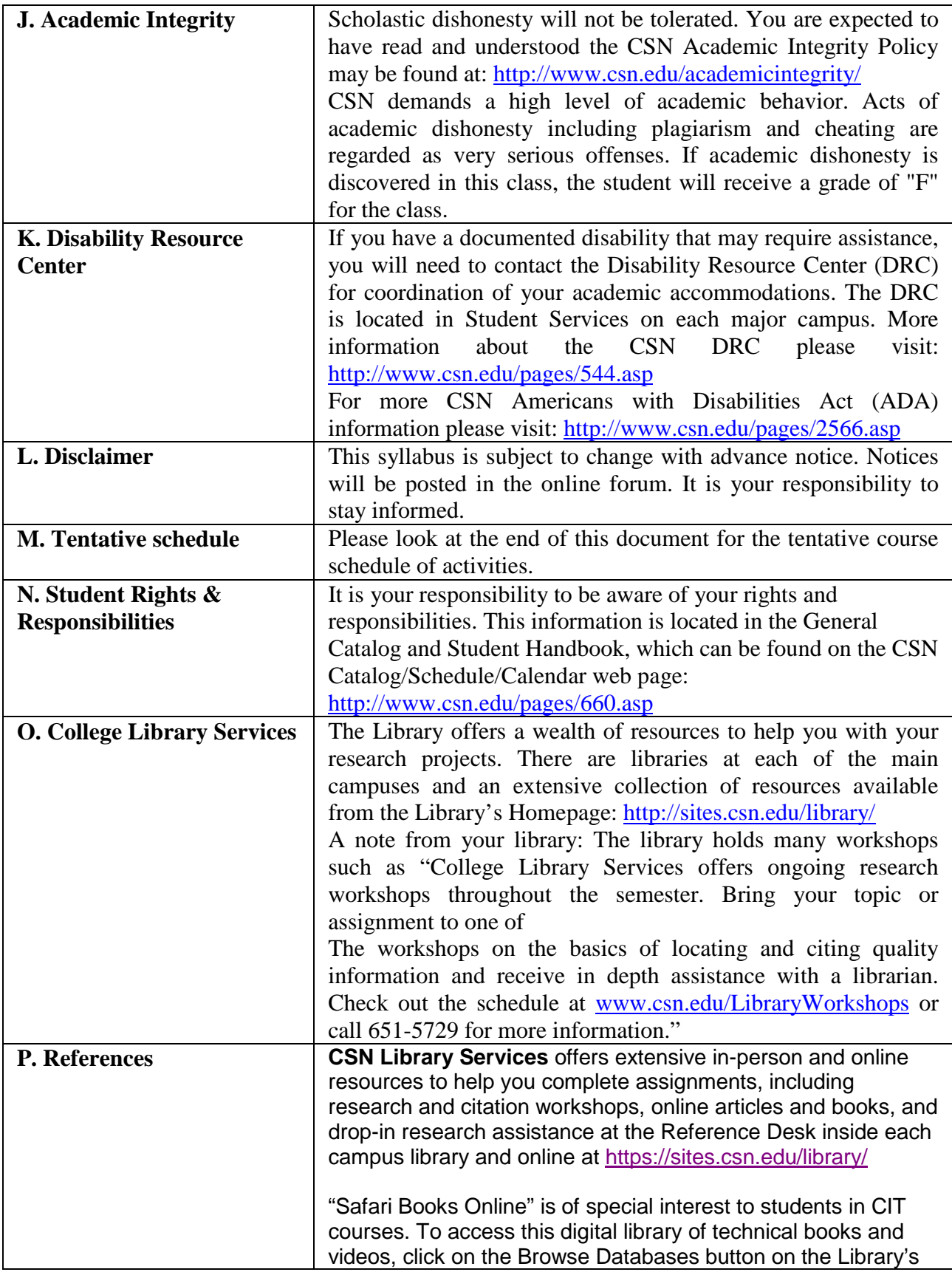

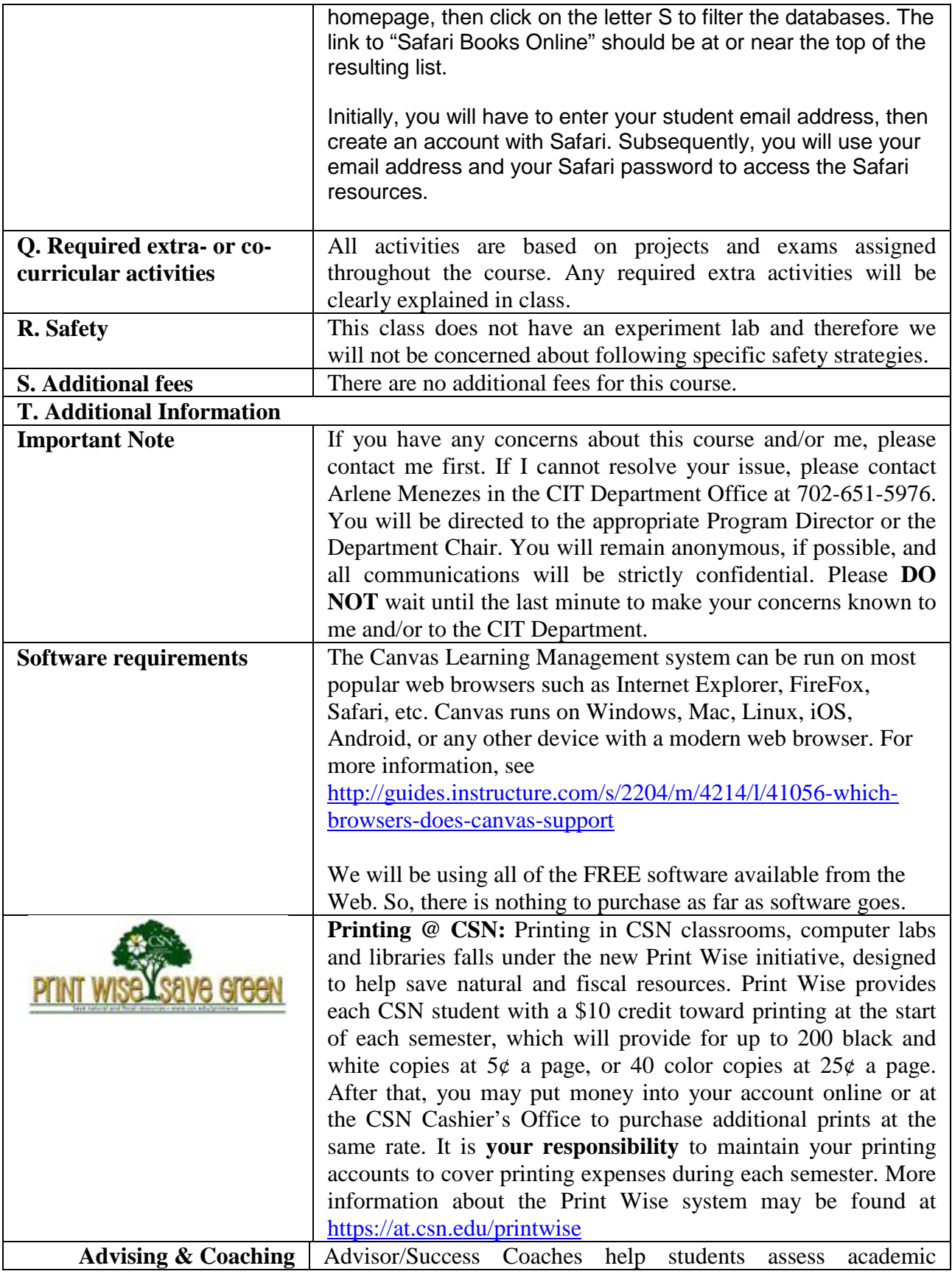

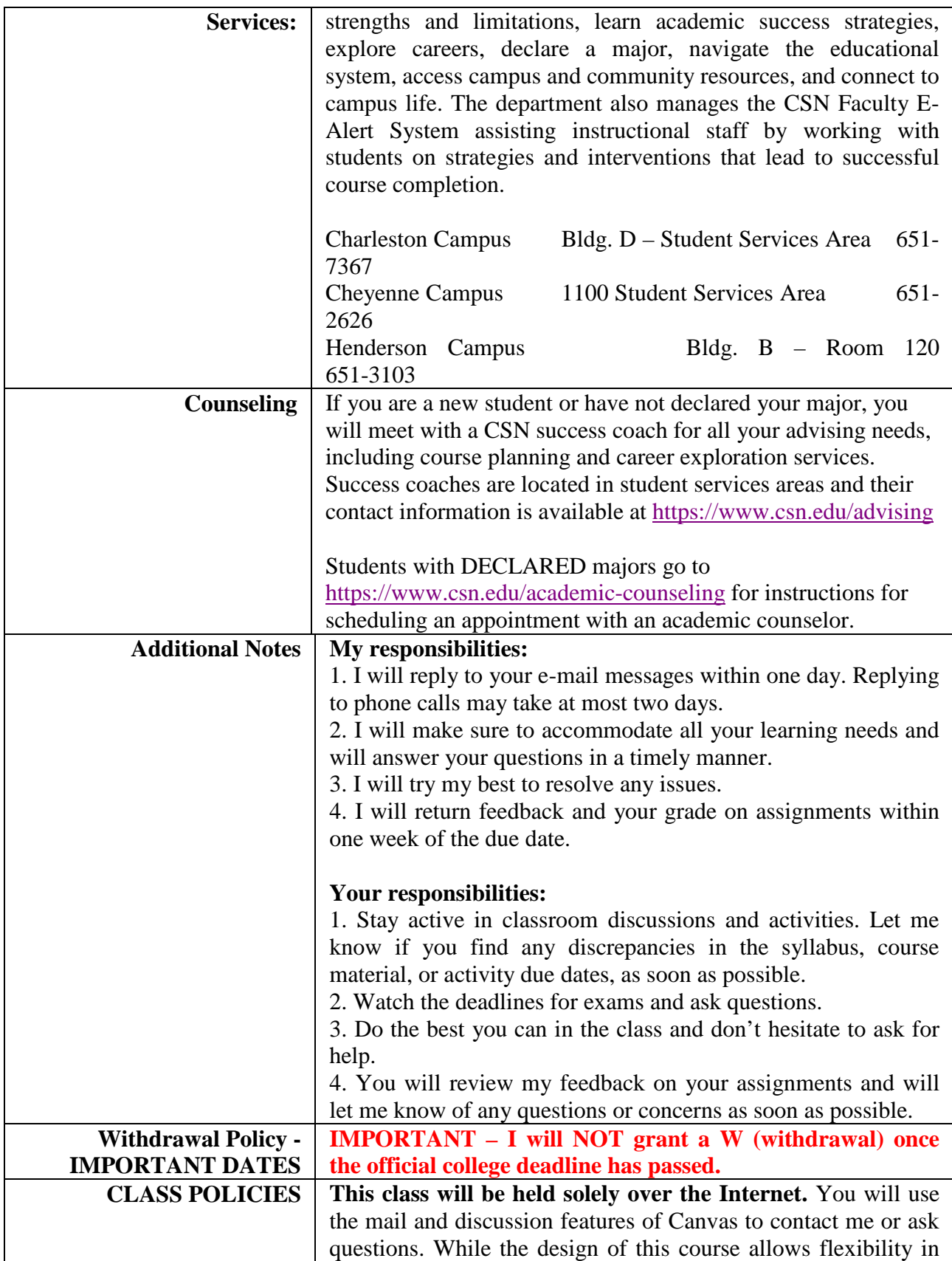

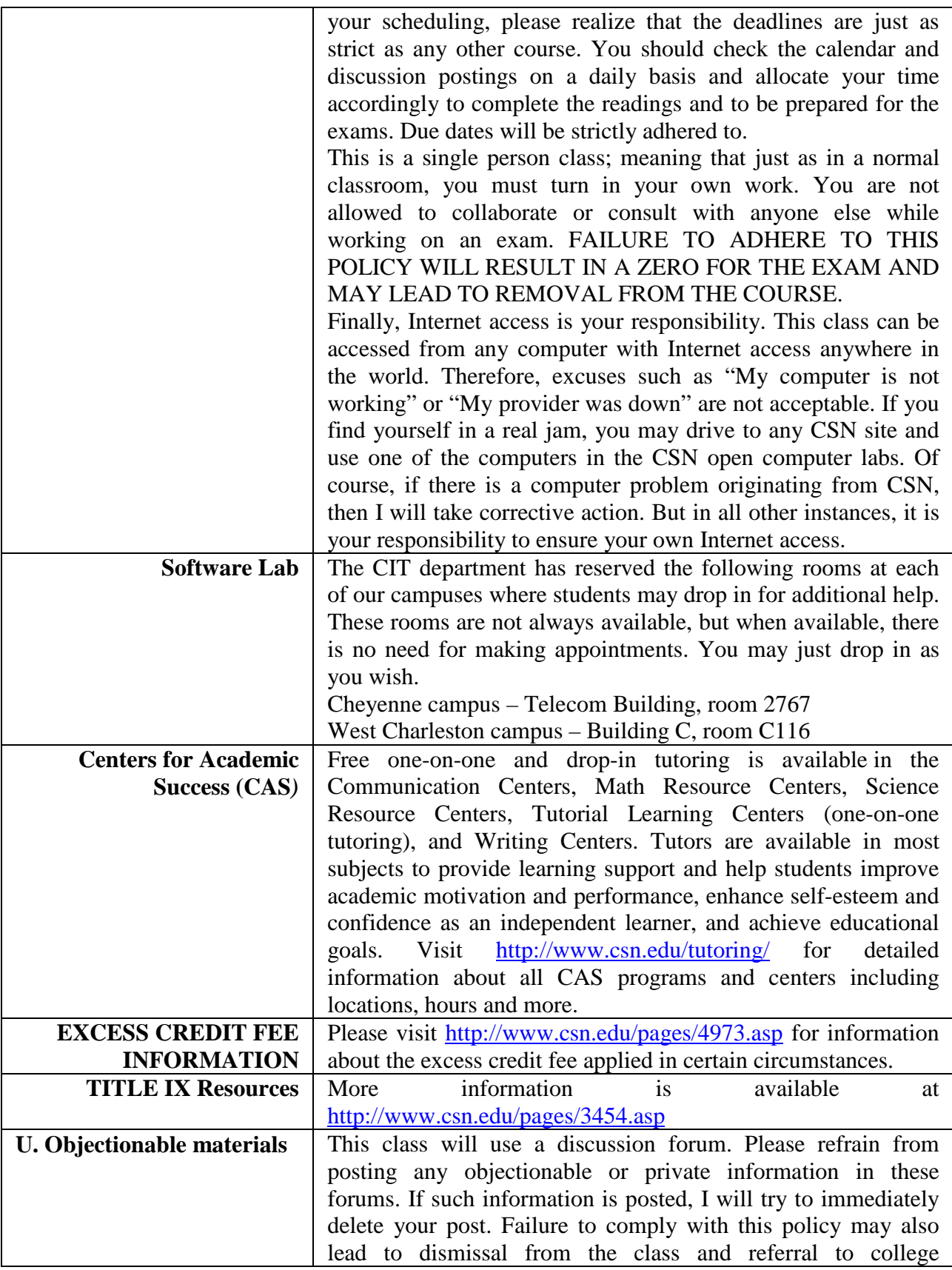

## **A tentative schedule of activities -- The following outlines the list of topics we cover in this course.**

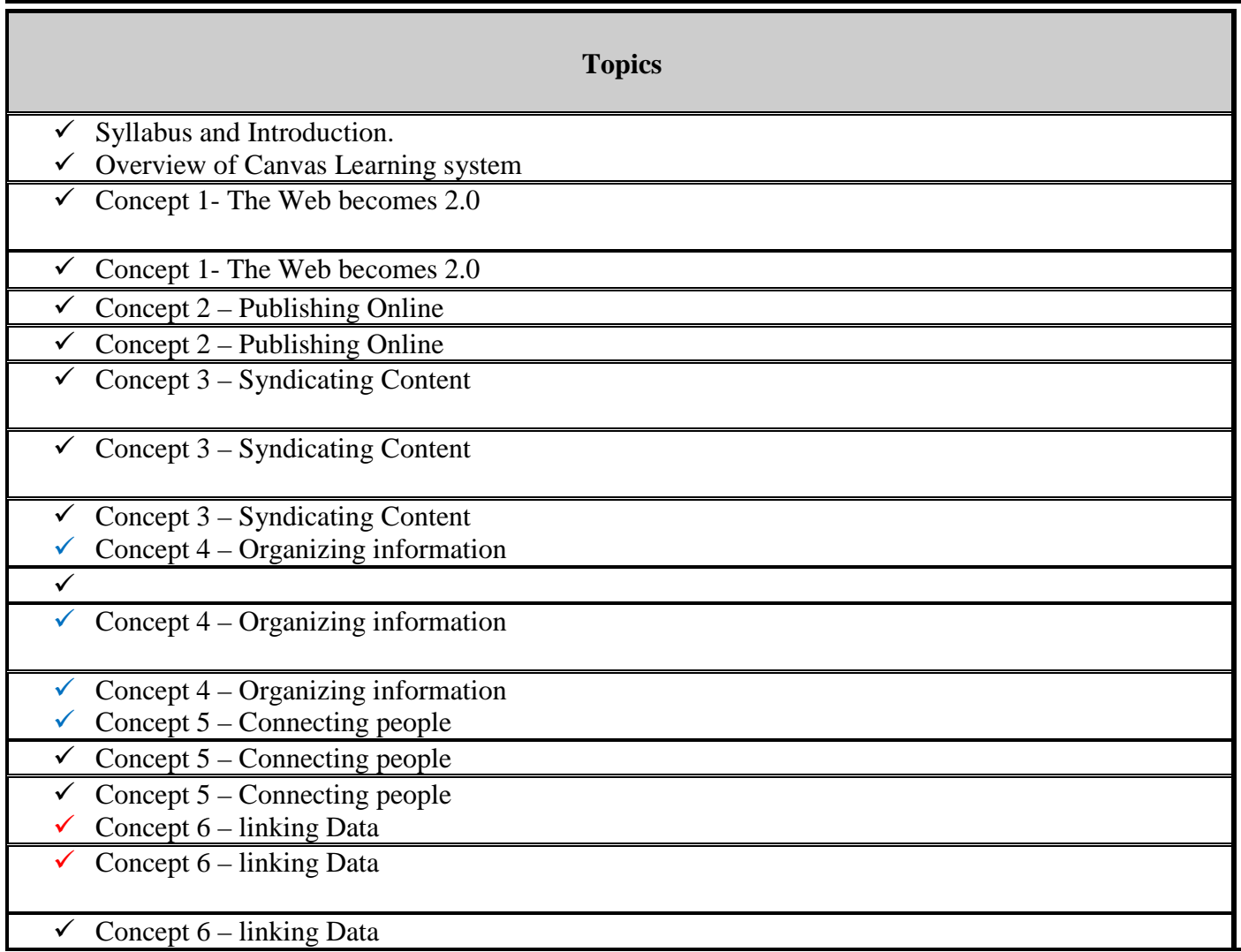